#### Sports Econometrics

#### Regression Formation and Reading Results

Mark Witte - College Of Charleston - Sports Econometrics

# The only Theory you'll need

- $Y = XB + e$ 
	- $-$  Y is the dependent variable (dependent on  $XB + e$ )
		- This is the column of data you want to predict
	- X are the independent variable(s)
		- This is the column(s) of data that are predicting Y
	- B are the coefficients on the independent variables
		- B tells you how much X matters
	- e is the error term

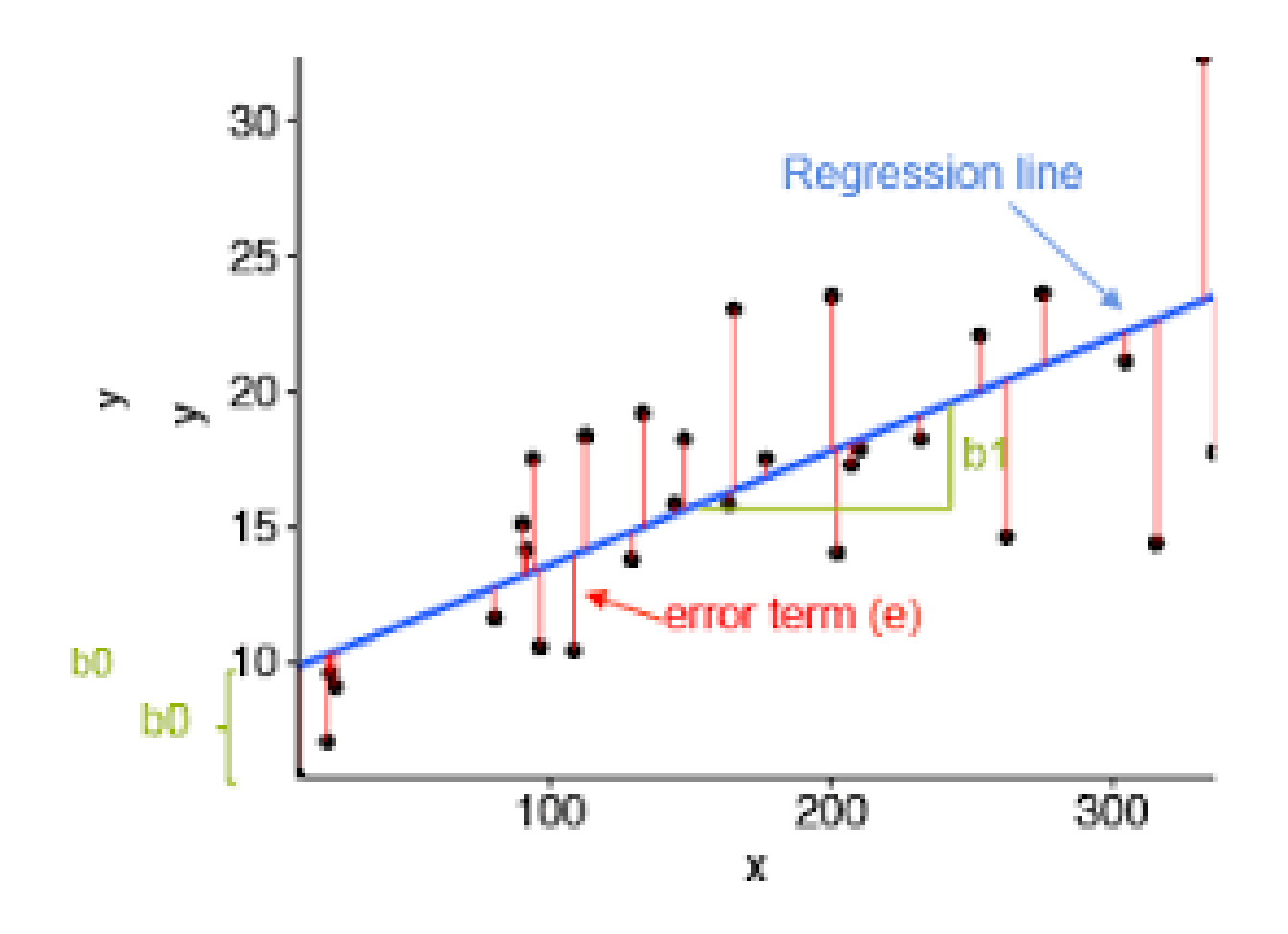

**A regression minimizes the SUM of squared errors (SUM e^2 = (Y- XB)^2)**

#### Let's do a regression

• Excel o'clock

# What just happened?

- R-squared
	- How well does XB explain Y? 0%-100%
- Coefficient
	- Slope of X impacting Y
- Standard Error
	- estimate of the *standard deviation* of the coefficient
- T-stat (1.645=10%, 1.960=5%, 2.326=1%)

#### New Variables, Dummy Variables

- Creating new variables in Excel
- Linear and non-linear effects

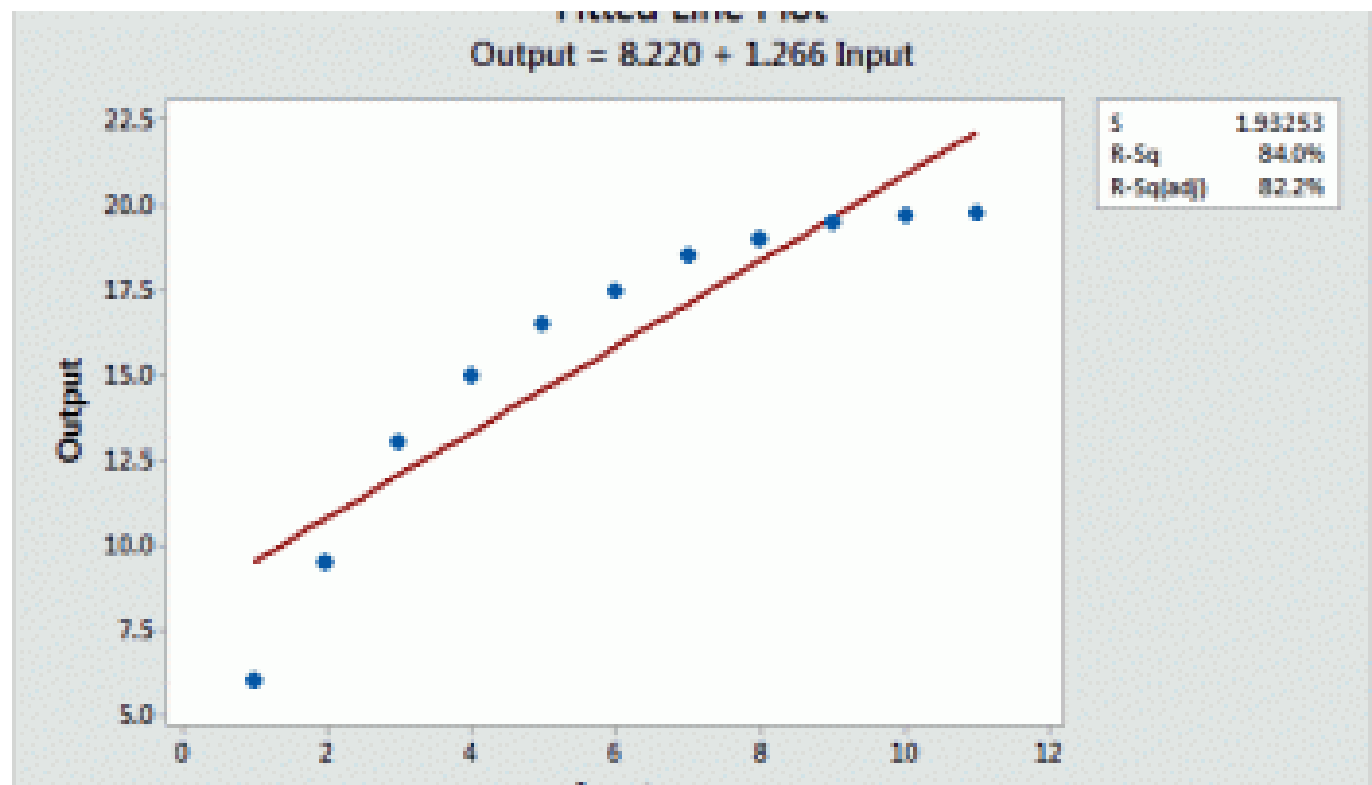

## Non-linear fitting in Regression

• Easy to interpret

 $-$  Change variable x into LN(X)

• Less easy to interpret

 $-$  Include  $x^2$  and x

# Dummy (indicator) variables

- Dummy variables are 0 or 1
	- If condition is true then Dummy=1, Else=0
- Excel and the IF Statement
	- Sets and IF/THEN Condition
	- IF(Condition,ValueIFTRUE,ValueIFFALSE)
	- Stacking your IFs

# Stacking your IFs

- Suppose you want data that satisfies: TWO Conditions.
- IF(ConditionA=True,IF(ConditionB=TRUE,1,0),0)
- This dummy variable is 1 only if both conditions are met. Otherwise=0

## Small Samples

- The Degrees of Freedom problem
	- YOU MUST HAVE 30 DEGREES
	- Why? Law of Large Numbers needs to work
- How to calculate Degrees of Freedom?
	- DoF = # of Observations # of X variables
	- With small samples you must constrain your # of X variables
	- How? Be picky OR take small steps

## Too many X's

- Categorical Variables can't all be included
- Need a null variable
- Categorical variables are relative to null variable
	- Conference Dummy Example
	- Excel informs you that you're wrong

#### Excel time!

- Let's experiment with non-linear fits
- Let's experiment with making/testing dummies
- Let's stack some IFs and experiment